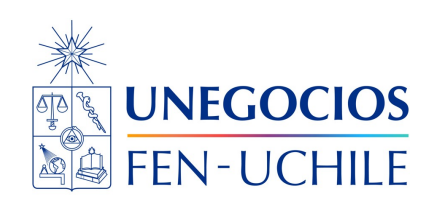

# **Finanzas en R**

**Actividad 01**

Sebastián Egaña Santibáñez  $\bullet$  Nicolás Leiva Díaz  $\bullet$ 

#### ---

## **Enlaces del profesor**

- $\mathcal{S}$  https://segana.netlify.app
- $\Omega$  $\Omega$  https://github.com/sebaegana
- [\]](https://www.linkedin.com/in/sebastian-egana-santibanez/) https://www.linkedin.com/in/sebastian-egana-santibanez/

# **Actividad 2**

#### **Introducción**

De la tabla entregada, debe calcular lo siguiente:

#### **Parte 1**

- 1. Nombres únicos dentro de la base.
- 2. Genere variable días de vacaciones. Explique los supuestos utilizados.
- 3. Suma de los días de vacaciones por cada nombre único.
- 4. Número de veces que cada persona tomó vacaciones dentro de la base de datos.

### **Parte 2**

- 1. ¿Cuántos períodos de vacaciones se tomaron entre el 1 de febrero del 2012 y el 21 de marzo del 2012?
- 2. ¿Cuántas personas tomaron vacaciones en dicho período?